Gentile iscritto,

La informiamo che il nostro Ordine ha aderito alla convenzione che la Federazione Nazionale dei Chimici e dei Fisici ha stipulato con ArubaPec per l'acquisto del KIT di Firma Digitale, con un processo di attivazione semplice che andrà a sostituire quello finora utilizzato per l'emissione della firma digitale di ruolo agli iscritti.

Per venire incontro alle necessità dei colleghi, comunichiamo che chi lo desidera, potrà richiedere una nuova firma digitale attraverso ARUBA anche se già in possesso della firma digitale attiva con Infocert. Se l'iscritto lo vorrà, il certificato di firma digitale di ruolo con Infocert rimarrà comunque attivo fino a scadenza.

Nella speranza di aver fatto cosa gradita vi forniamo i dettagli.

## **Cosa e' la firma digitale**

La Firma Digitale è l'equivalente elettronico di una tradizionale firma autografa apposta su carta, e il documento in formato elettronico così sottoscritto assume piena efficacia probatoria. La Firma Digitale è quindi associata stabilmente al documento informatico e lo arricchisce di informazioni che ne attestano con certezza l'integrità, l'autenticità, la non ripudiabilità.

L'elemento di rilievo del sistema Firma è rappresentato dal certificato digitale di sottoscrizione che gli Enti Certificatori, rilasciano al titolare di una smart card.

Il certificato di sottoscrizione è un file generato seguendo precise indicazioni e standard stabiliti per legge (al suo interno sono conservate informazioni che riguardano l'identità del titolare, la propria chiave pubblica comunicata, il periodo di validità del certificato stesso oltre ai dati dell'Ente Certificatore ArubaPEC SpA).

Pertanto, l'impiego della Firma Digitale, permette di snellire significativamente i rapporti tra Pubbliche Amministrazioni, i cittadini o le imprese, riducendo drasticamente la gestione in forma cartacea dei documenti, proprio come indicato nelle Linee Guida per l'utilizzo della Firma Digitale, emanate dal CNIPA:

"Esempi tipici dell'utilizzo della firma digitale possono essere ricercati in tutti gli adempimenti da effettuarsi verso le amministrazioni che richiedono appunto la sottoscrizione di una volontà:

denunce, dichiarazioni di cambi di residenza, di domicilio, richieste di contributi, di esenzioni a pagamenti a causa del reddito o di altre condizioni particolari, ricorsi, ecc.

Fra privati può trovare un interessante impiego nella sottoscrizione di contratti, verbali di riunioni, ordini di acquisto, risposte a bandi di gara, ecc.

Ancora, la firma digitale trova già da tempo applicazione nel protocollo informatico, nella procedura di archiviazione documentale, nel mandato informatico di pagamento, nei servizi camerali, nelle procedure telematiche d'acquisto, ecc."

Inoltre, come indicato dall'art. 2 Capo II-Sezione II del Codice delle Amministrazioni Digitali, "l'apposizione di firma digitale integra e sostituisce l'apposizione di sigilli, punzoni, timbri, contrassegni e marchi di qualsiasi genere ad ogni fine previsto dalla normativa vigente".

Ciò rende lo strumento Firma Digitale indispensabile per molteplici categorie professionali.

## **Cosa prevede il KIT di ArubPec – prezzi in convenzione**

Un **Kit per Firma Digitale** di ArubaPEC comprende:

- 1 Smart Card formato Standard ISO-CR80 o Plug-in comprensiva di:
	- 1 Certificato di Sottoscrizione (**durata triennale**)
	- 1 Certificato di Autenticazione standard CNS (**durata triennale**)
- $\geq 1$  Lettore di Smart Card con interfaccia USB

#### **Si elencano le tre tipologie di kit:**

 **Kit Lettore standard:** : e' un puro lettore ed al momento del primo utilizzo su quel pc dovranno essere installati i driver relativi al lettore (da tavolo, un pò' più piccolo di un mouse) , alla smart card e poi installato il software ArubaSign. Quindi se avesse la necessità di utilizzare il proprio kit di Firma Digitale anche a casa o da un cliente dovrà necessariamente installare tutti i driver come scritto in precedenza. Il manuale ed i driver verranno inviati insieme al kit. Inoltre il lettore è un po' più ingombrante (è un po' più piccolo di un mouse) mentre la smart card è di formato simile al bancomat o carta di credito (tessera).

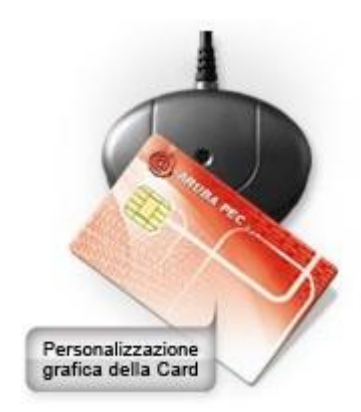

Kit Lettore Standard comprende:

- Smart Card formato ISO CR-80 (formato simile al bancomat o carta di credito).
- Lettore da tavolo
- software di firma, verifica e marcatura temporale scaricabile da sito web

**Euro 17,50 + 5 spese di consegna**

 **Kit Lettore Token:** : è un puro lettore ed al momento del primo utilizzo su quel pc dovranno essere installati i driver relativi al lettore, alla smart card e poi installato il software ArubaSign. Quindi se avesse la necessita di utilizzare quella firma anche a casa o da un cliente dovrà necessariamente installare tutti i driver come scritto in precedenza. Il manuale ed i driver verranno inviati insieme al kit. Inoltre il lettore è in formato pen drive, mentre la smart card e' formato sim card (uguale alla sim dei cellulari).

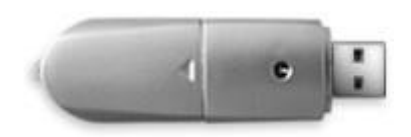

Kit Lettore Token comprende:

- Smart Card formato Plug In
- Lettore Token (penna usb)
- software di firma, verifica e marcatura temporale scaricabile da sito web

**Euro 19,50 + 5 spese di consegna**

 **ArubaKey:** è un lettore sempre formato pen drive. MA ha un 1GB di memoria flash e pertanto sopra sono già stati precaricati tutti i software per poter utilizzare la FD. Pertanto al momento dell'utilizzo e' sufficiente inserire la AK sulla porta USB e subito il pc riconoscerà la nuova periferica e quindi potrete procedere all'invio della AK SENZA fare alcuna installazione sul proprio PC. E' pertanto utilizzabile con estrema facilita' e velocita'. Inoltre ci sono altri applicati i facility come illustrato nella brochure allegata (non tenete conto della firma che è un altro servizio).. Attualmente per però la AK è compatibile con le versioni di sistema Operativo Windows, le persone che desiderano possono scaricare gratuitamente la versione per Macintosh: le ultime versioni di Mac ad es. Leopard 10.5:

[https://ca.arubapec.it/downloads/AK\\_MAC\\_VERSION.zip](https://ca.arubapec.it/downloads/AK_MAC_VERSION.zip)

#### **Euro 39,50 + 5 spese di consegna**

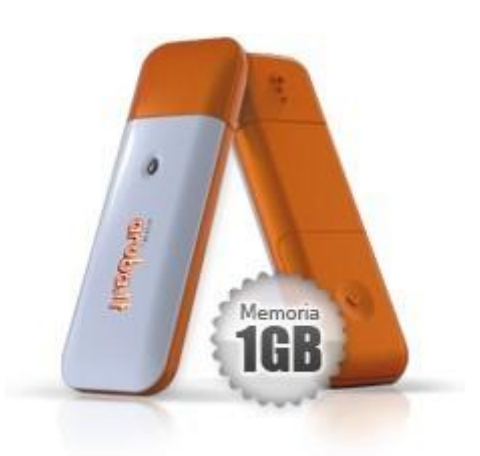

Le **"ArubaKEY",** sono dispositivi completi "all-in-one", dotati di memoria Flash 1GB, software pre-installato per la Firma Digitale ed altre comode utilità. Le ArubaKEY sono dispositivi di tipo "Human Interface", pertanto vengono riconosciuti automaticamente dal computer a cui sono collegati **e non richiedono l'installazione dei driver di dispositivo l'avvio degli applicativi è direttamente da ArubaKey**.

# **Codice convenzione**

E' stato generato un codice convenzione con il quale l'iscritto potrà accedere al portale per l'acquisto. Il codice convenzione è: **FDCHIM4815**

# **Flusso di attivazione**

- **Gli iscritti** appartenenti all'Ordine potranno: accedere al portal[e](http://www.pec.it/FirmaDigitale_Convenzioni.aspx) http://www.pec.it/FirmaDigitale Convenzioni.aspx, e inserendo il codice convenzione, selezioneranno l'Ordine di appartenenza che permetterà loro di visualizzare la procedura riservata in convenzione per l'acquisto della firma digitale nella pagina di ArubaPec.
- Registrazione dell'utente sul portale aruba. (nome, cognome, indirizzo di residenza, cap res., prov. Di res., comune di res., nazione, tel., fax, CF, Sesso, Data di nascita, Comune di nascita, E.mail) e accettazione clausole contrattuali. E' cliente esistente colui che ha gia' un rapporto con Aruba S.p.A. come persona fisica ad es. ha acquistato un dominio, hosting o altro. In questo caso l'utente inserirà la propria login e password.
- Terminata la registrazione, verifica dei dati inseriti. La consegna del kit verrà effettuata alla segreteria dell'Ordine e pertanto non è possibile variare i dati di spedizione del kit. E' possibile selezionare il titolo da un menu a tendina:
	- Chimico Chimico Comunitario Chimico junior Chimico junior Comunitario Fisico Fisico Comunitario Fisico junior Fisico junior Comunitario

es. Chimico etc. Mentre è inserito l'Ordine di appartenenza come Terzo Interessato. Verrà compilato il numero di iscrizione – il numero di sigillo e scelto da menu a tendina (Ricordiamo che per il nostro Ordine il numero del sigillo ed il numero di iscrizione COINCIDONO.) la Sezione. E' prevista invece la possibilita' di variare i dati per la fatturazione.

Attenzione, se il cliente ha un secondo o terzo nome deve indicarli tutti come da documento di identità. Il dati del documento vanno inseriti on line (ad es. quelli della carta d'identità o del passaporto), **l'iscritto deve fare una copia del documento di identità del quale ha inserito i dati**, da **consegnare alla segreteria** al momento del ritiro del kit.

- controllare che il documento di identità non sia scaduto - nel caso in cui l'indirizzo di residenza indicato nel documento non corrisponda a quello attuale sarà necessario compilare un'autocertificazione di residenza aggiornata, da allegare alla fotocopia del documento di identità.

- Scelta modalità di pagamento (nel caso di pagamento con carta di credito immediatamente si passerà alla fase di attesa ricezione documentazione in originale e poi emissione – altrimenti il cliente riceverà e.mail con indicato dove inserire i parametri di avvenuto pagamento ad es. CRO nel caso di bonifico)
- Il richiedente riceverà email di conferma d'ordine.
- Il cliente registrerà il pagamento alla pagina web [http://pagamenti.aruba.it](http://pagamenti.aruba.it/) (nel caso in cui non abbia scelto carta di credito: quello è immediato) e il kit passerà in emissione.
- Aruba invierà e-mail al cliente per informare che il kit è stato emesso e che verrà spedito. Pertanto nei giorni successivi l'iscritto potrà recarsi per ritirare il kit presso la segreteria dell'Ordine **ESCLUSIVAMENTE PREVIO APPUNTAMENTO**, dopo aver contattato il personale incaricato.
- Al momento del ritiro si effettuerà il riconoscimento certo del soggetto richiedente. E' **necessario inoltre** che l'iscritto consegni **copia del documento d'identità come indicato nel modulo di registrazione**.
- L'iscritto ritirerà il suo kit attivo e funzionante.

### **Assistenza:**

### **Call center (lun/ven 08.30-18.00):** 0575 0500